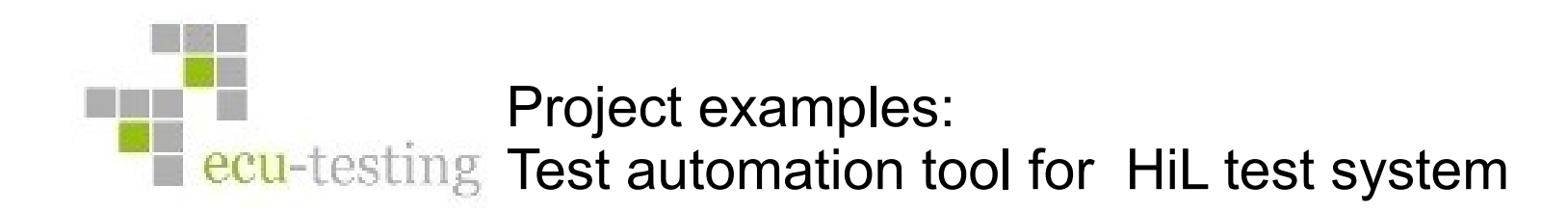

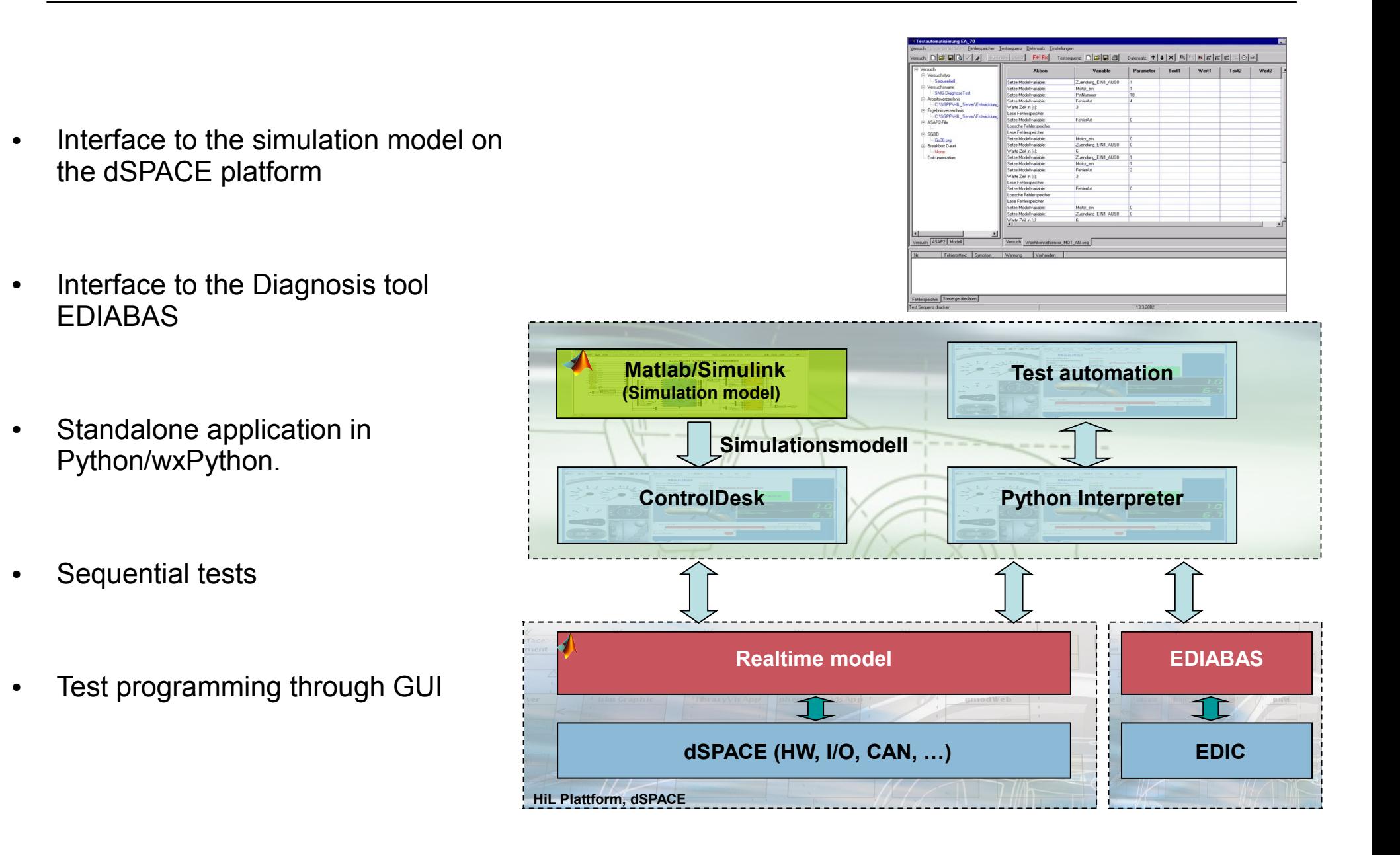

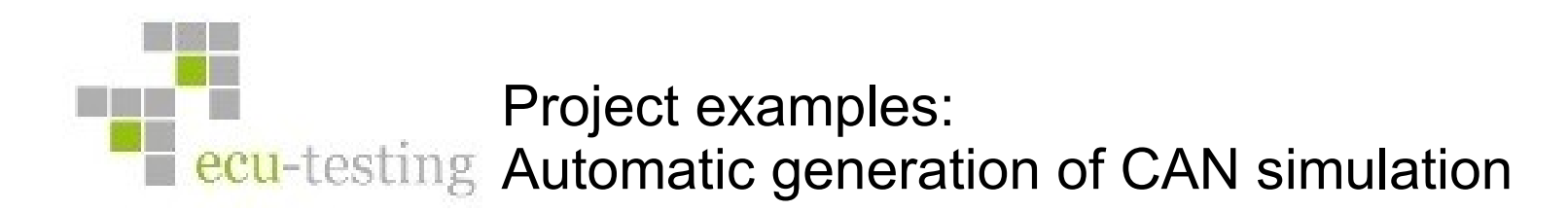

- Check of the DBC files
- Parsing of the DBC files
- Choosing the needed CAN messages for the ECU to be tested
- Automatic generation of the needed TX- and RX-Blocks for the choosen CAN messages
- Generated Simulink blocks include:
	- Cycle times
	- Alive counter
	- Checksum calculation
	- Configured CAN driver blocks

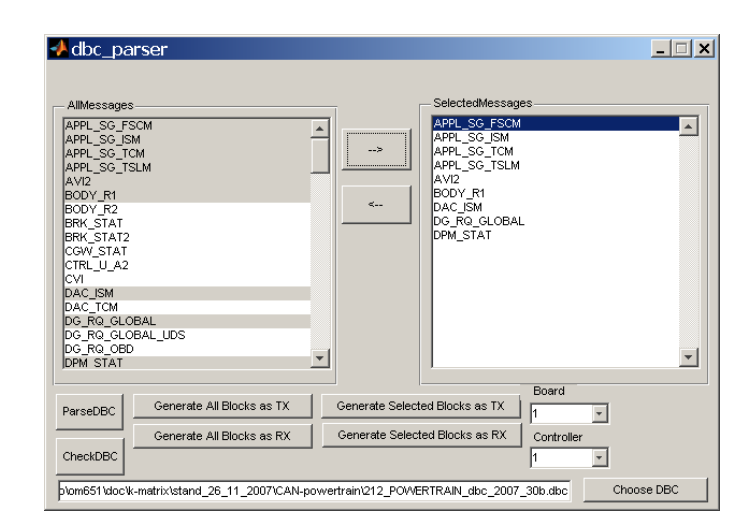

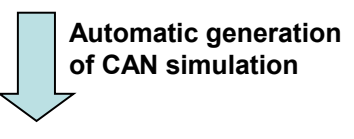

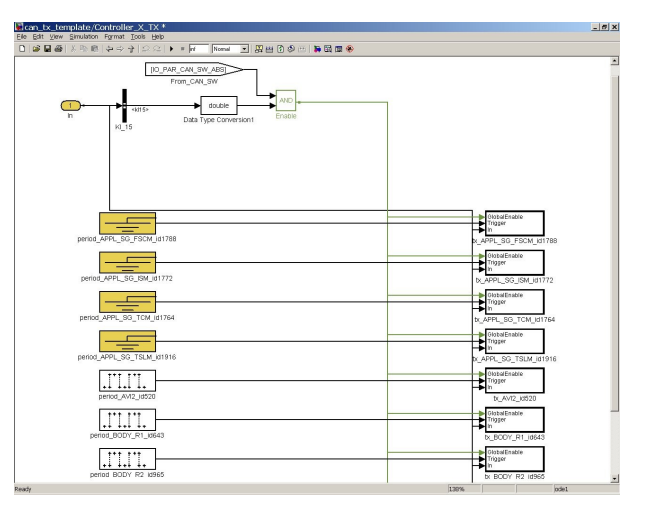

Project examples: ecu-testing Driver for I/O cards in SIMULINK for xPC-Target

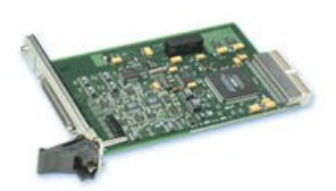

**Acromag AcPC730**

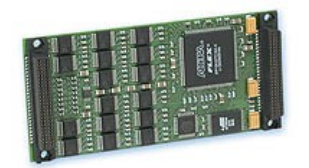

**Acromag IP231**

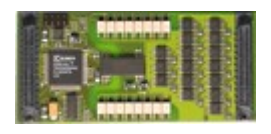

**Tews TIP710**

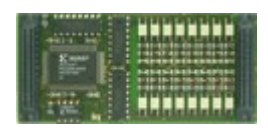

**Tews TIP605**

- 16 differential or 32 single-ended Analog Inputs, A/D Resolution 16 bits
- 8 Analog Output Channels D/A Resolution 16 bits Output range -10 to 10 V
- 16 Digital Input/Output Channels (direction slectable)
- 16 Analog Output
- D/A Resolution 16 bits
- Output range: -10 to 10 V

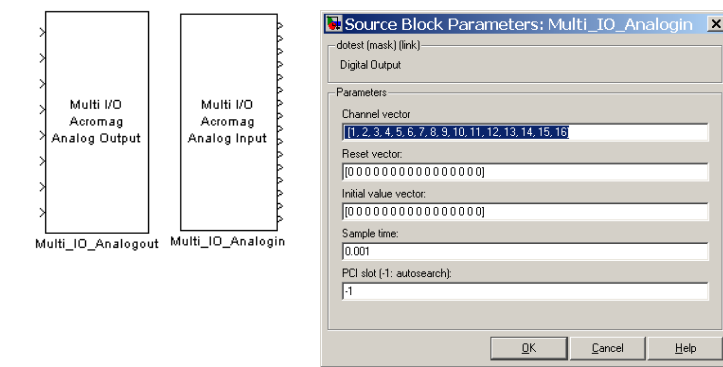

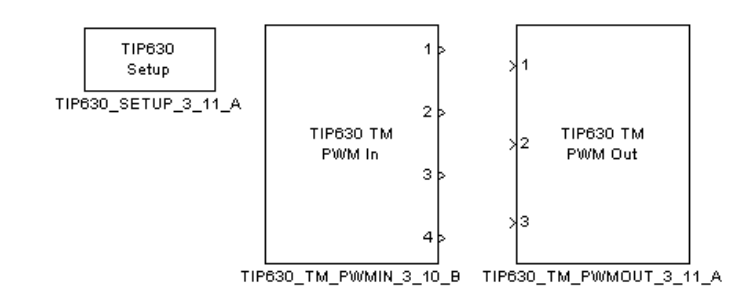

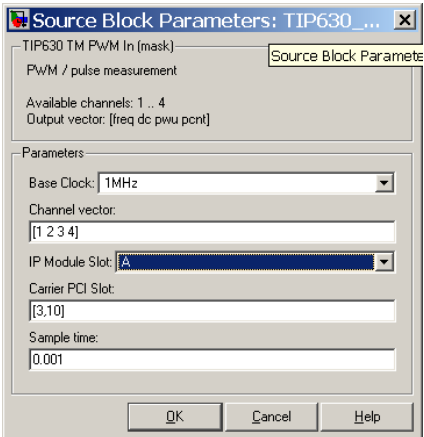

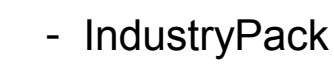

- 16 Digital Outputs
- includes optocouplers for galvanic isolation
- -IndustryPack
- 16 Digital Inputs
- includes optocouplers for galvanic isolation

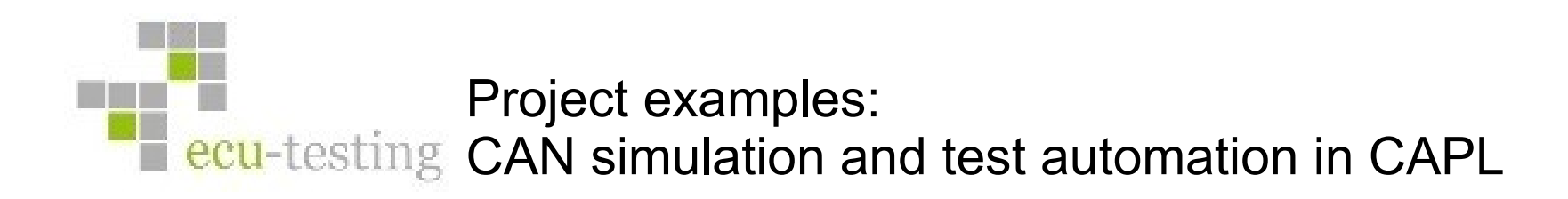

- Test automation in CANAIyzer through CAPL Programming
- GUI for test control and monitoring
- Monitoring of the test component (EESS) with BMS) and breakup by error
- Alerting the operator by Email and SMS
- **Test report**

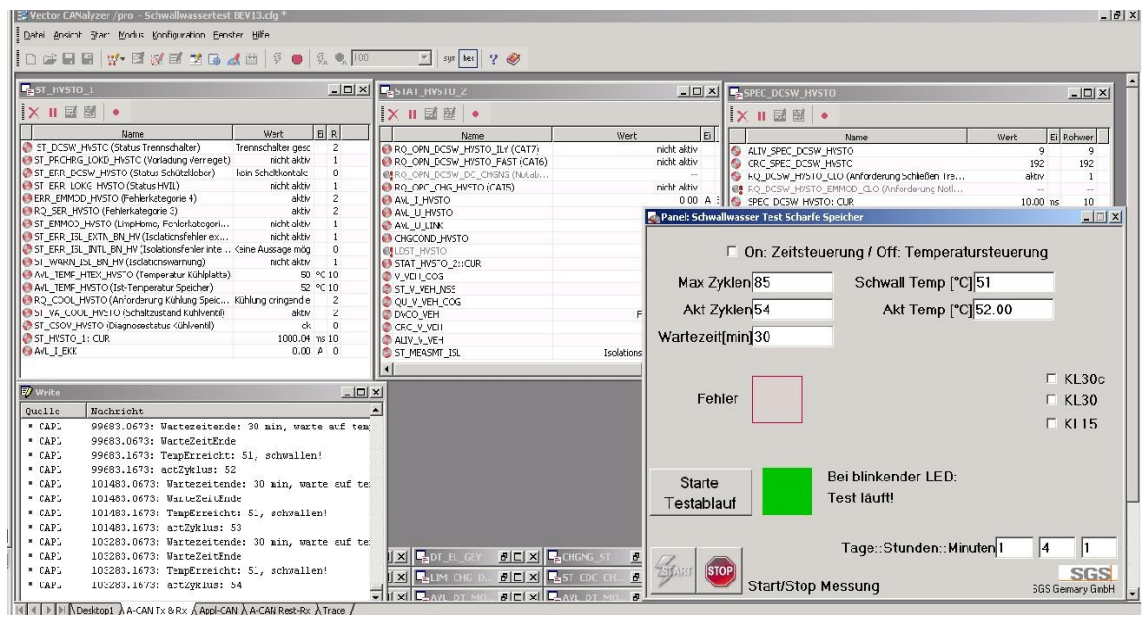